## **BigQuery** Machine Learning cheat sheet

 $55<sup>the</sup>$  data company

```
CREATE MODEL `mydataset.mymodel`
     TRANSFORM(
       column1,
     ML.BUCKETIZE(column2, [1, 2, 3]) AS column2,
     ML.MIN_MAX_SCALER(column3) AS column3
      label
     )
    OPTIONS(...)
AS SELECT
     column1, column2, column3, label 
FROM `mydataset.mytable
```
Created by Bastien Chappis

```
Mumerical_expression,
array_split_points[, exclude_boundar-
```
ALER(numerical\_expres-

```
SCALER(numerical_ex-
pression) OVER()
```
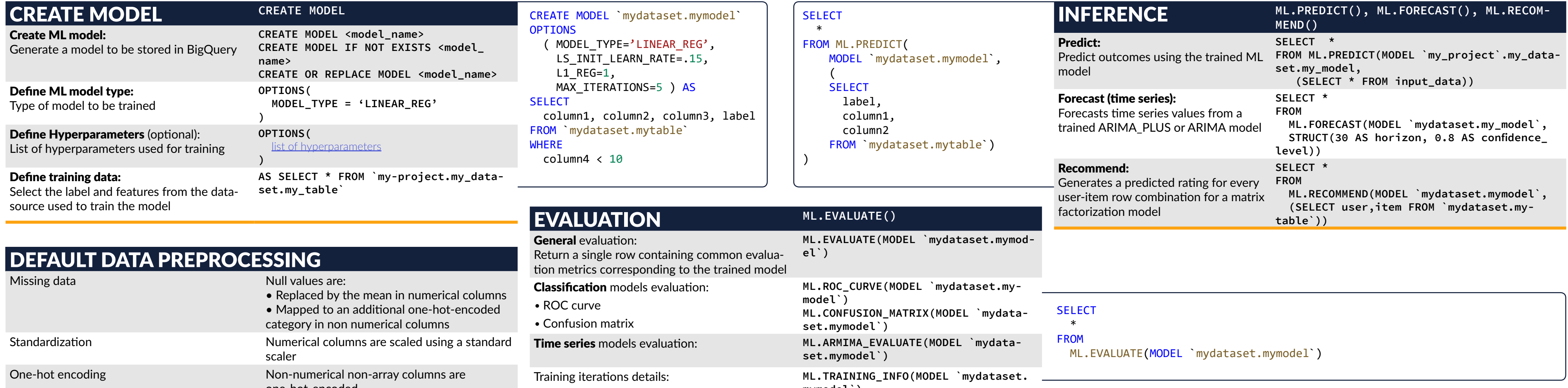

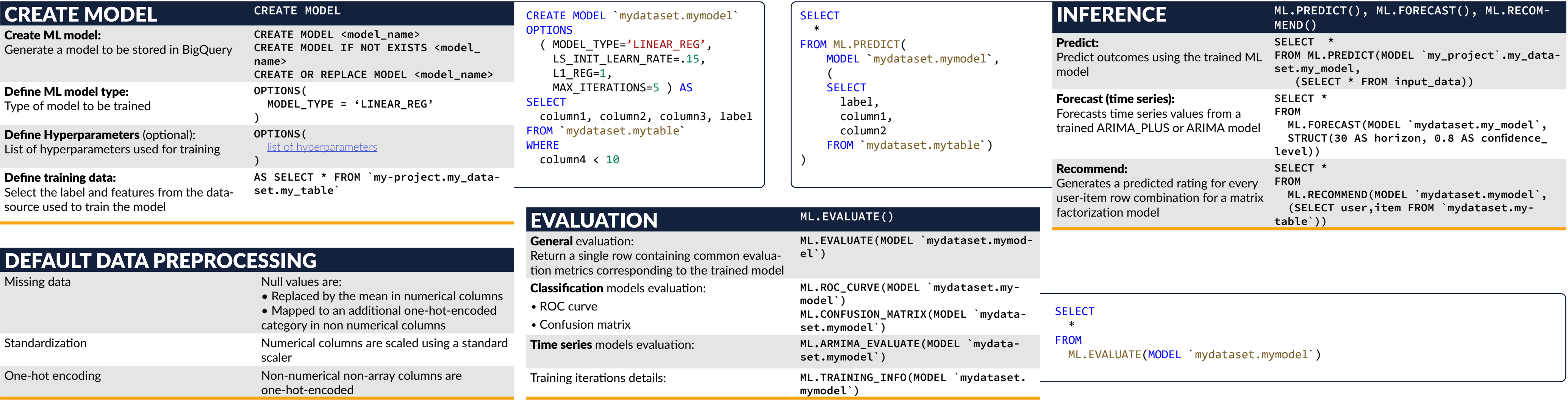

## MODEL LEADMING FLOW

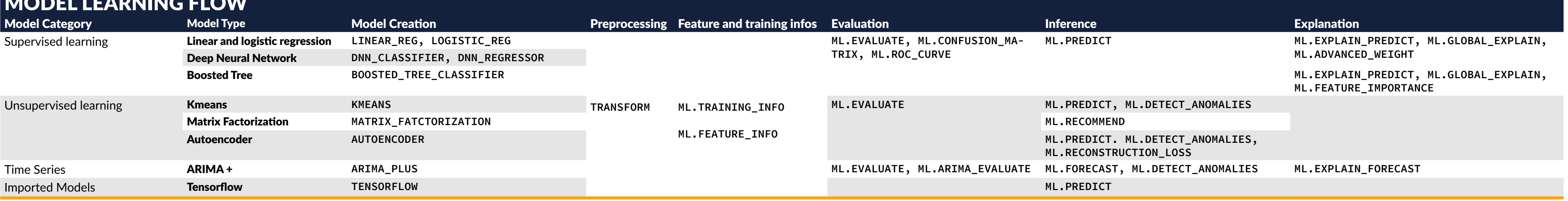

Main advantages of using BigQuery ML for model training, tuning and prediction:

- Model training, evaluation and inference using SQL only
- Easy Access to data stored in BigQuery without the need to export it to local memory
- Centralized, ready to use model end-points, facilitating deployement and prototyping
- Distributed processing through BigQuery processing engine

## **MANUAL DATA PREPROCESSING** TRANSFORM()

- Manual preprocessing can be added using the **TRANSFORM** clause
- Features listed in the **TRANSFORM** clause are the only one used to train the model
- Preprocessing parameters are saved within the model for prediction

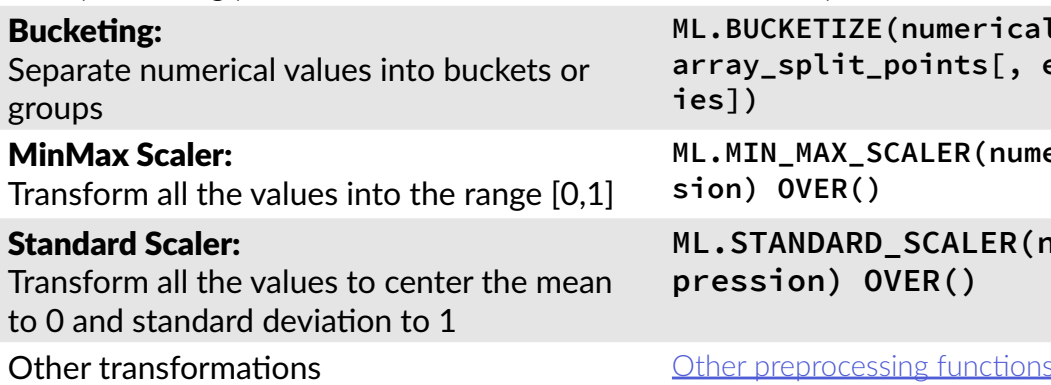